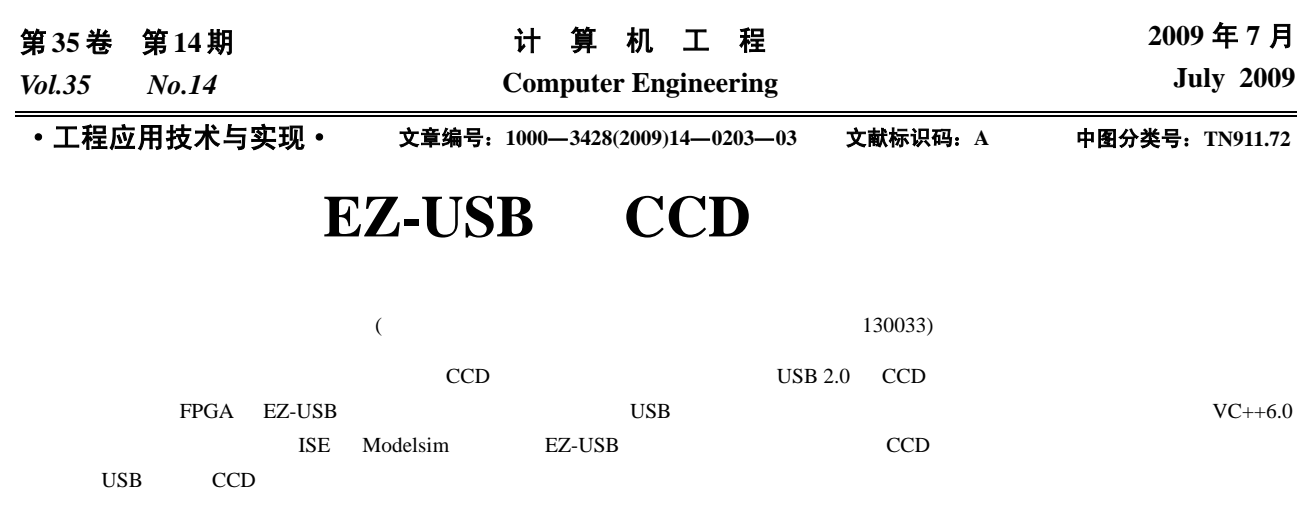

## **CCD Signal Acquisition System Based on EZ-USB**

## **LIU Xiao-jun, LIU Dong-bin**

(Changchun Institute of Optic, Fine Mechanic and Physics, Chinese Academy of Sciences, Changchun 130033)

Abstract For the need of Charge Coupled Device(CCD) signal acquisition of some payload in spaceflight, a CCD signal acquisition scheme based on USB 2.0 is presented, including the hardware interface design and software design. The hardware architecture is implemented with FPGA and EZ-USB, the USB interface IC is in slave mode and the signal transmission mode is batch transmission. The signal acquisition application is designed on the platform of VC++6.0. The system realizes CCD signal acquisition and runs steady, which is proved with the emulator ISE and Modelsim, and the hardware platform based on EZ-USB

**Key words** USB acquisition; Charge Coupled Device(CCD) signal acquisition; firmware; driver

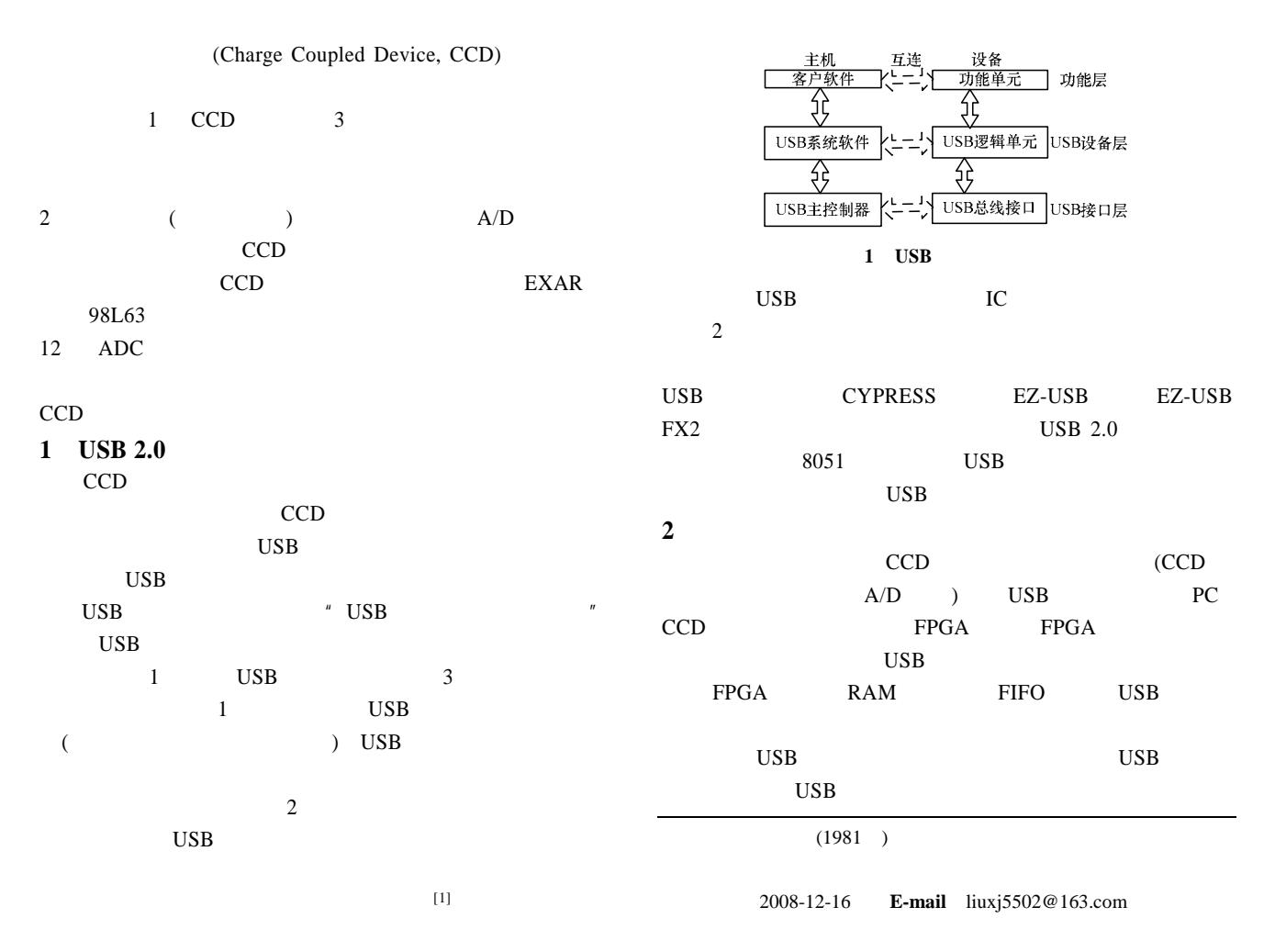

TD\_Init()

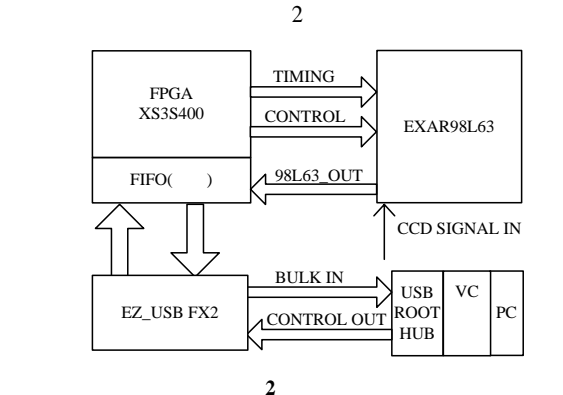

- **3** 硬件设计
- USB USB  $\qquad$  $\text{USB}$  $USB$   $EZ-USB$   $FX2$   $RAM$
- 利用 USB 芯片本身已经固化好的程序下载逻辑。这个逻辑每
- IIC EEPROM EEPROM 1 1 C0 EEPROM VID PID USB EEPROM PID VID  $(C \cap C_0)$ EEPROM 1 C2 IIC EEPROM IIC EEPROM USB RAM  $(C2)$  $USB$  2  $SLAVE( )$ GPIF( ) SLAVE USB (FPGA) SLRD SLWR USB FIFO ( )  $\mathbb{R}$  and  $\mathbb{R}$  generates  $\mathbb{R}$  generates  $\mathbb{R}$  generates  $\mathbb{R}$  generates  $\mathbb{R}$  $\text{USB}$
- Gpif Designer PA[7...0] I/O USB PA4/FIFOADR0 PA5/FIFOADR1 USB FIFO SLAVE  $\angle$  USB FIFO(FIFO)  $I/O$  USB  $16 \qquad \qquad \text{PD}[15...0] / \text{FD}[15...0]$
- $I/O$  128  $\overline{UBB}$  $3$

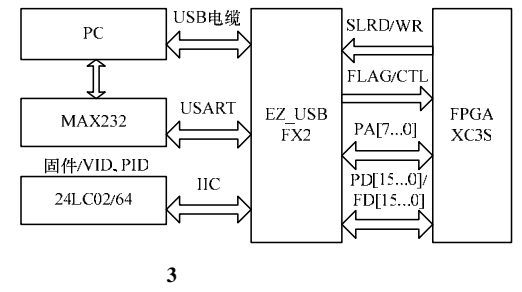

- $\angle$  USB  $1 \text{ s}$ SETUP SETUP  $\overline{4}$ 电源打开后重置 设状态变量初始值 调用TD Init() k  $\overline{N}$ ,<br>是否收到 延迟1s并重 SET UP封包 新设备列举  $\vee$ ₩ 调用TD Poll()  $\mathbf Y$ 是否收到 分析并实现 \_<br>SET\_UP封包 设备请求 、<br>USB总线是否  $\overline{\mathbf{v}}$ N 调用 设置闲置状态
	- on Party<br>TD\_Suspend()  $\mathbf Y$ 调用TD Resume() 终止微处理器 图 **4** 固件程序框架结构

 $[2]$ 

N

- CYPRESS USB KEIL  $C51$  USB PERIPH.C  $(1)FW.C$  MAIN  $51$ (2)PERIPH.C
- $1)$ TD\_Init(void)  $\left(\begin{array}{c}\right.\end{array}$  $\mathcal{N}$  $2)TD_Poll(void)$ 
	- OUT IN

3)DR\_VendorCmnd(void)

 $I/O$  EZ-USB

**4** 软件设计 **4.1** 固件设计

## FX2 SIE  $\blacksquare$

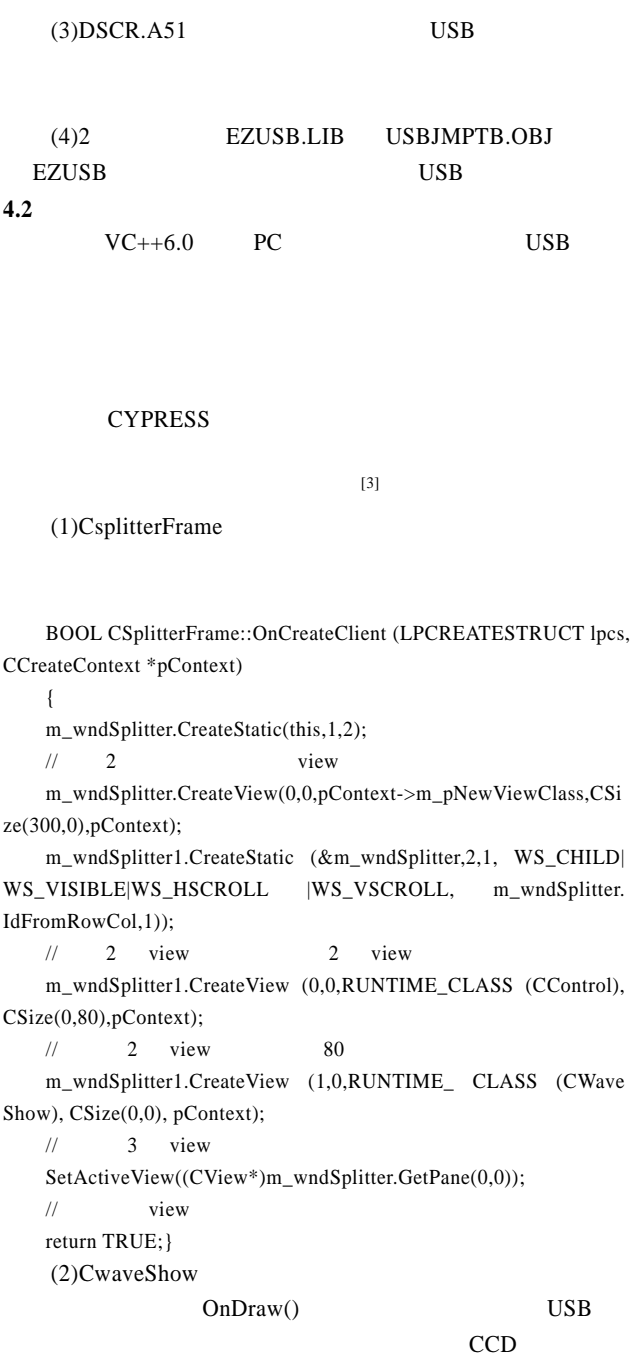

 $($  CCD  $)$ 

 $\label{eq:1} \text{for} (\text{i=curpos}, \text{j=0}; \text{i$  $\{$  // curpos  $1/m$ \_WaveStep //  $m$ \_vcurpos if(m\_WaveStep!= m\_incflag)  $\{\prime\prime$ 

pDC->MoveTo(j,-(unsigned char) pBlkBuf[i]+ m\_vcurpos); pDC->LineTo(j+m\_WaveStep, -(unsigned char) pBlkBuf[i]+ m\_ vcurpos);

pDC->MoveTo(j+m\_WaveStep, -(unsigned char) pBlkBuf[i]+ m\_ vcurpos);

pDC->LineTo(j+m\_WaveStep, -(unsigned char) pBlkBuf[i+1]+ m\_

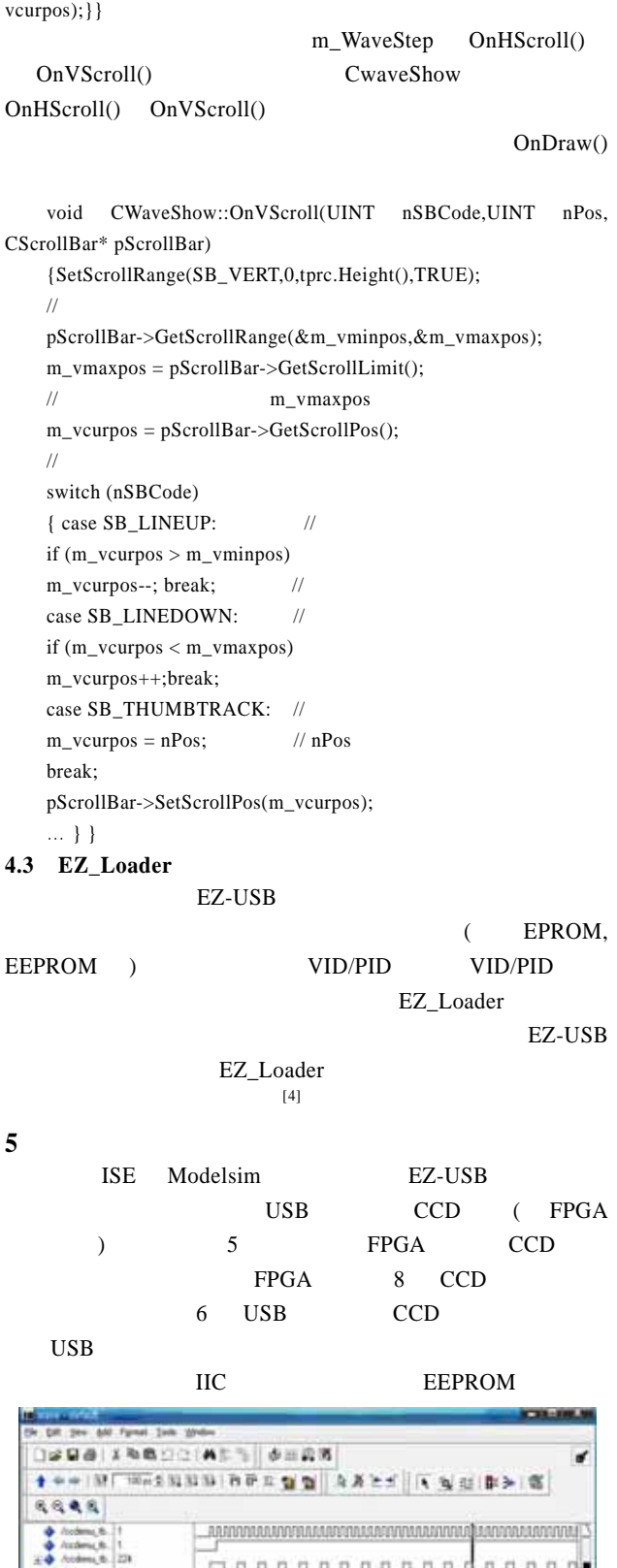

 $\frac{1}{2}$ 90 pr Cans I 1540000.00  $\overline{1}$  $-1.1$ withe.

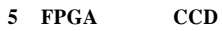

 $($  229  $)$